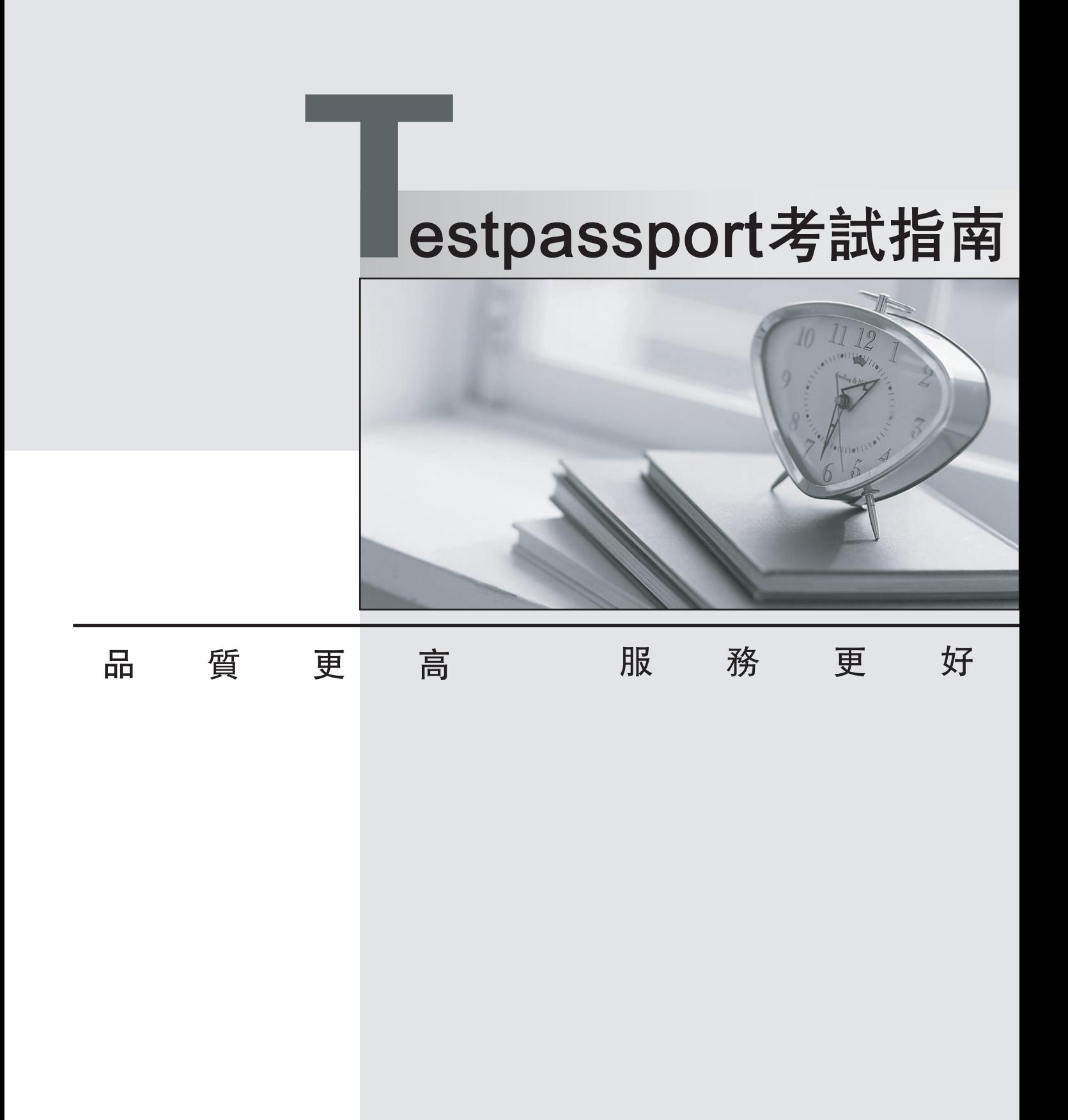

-年免費更新服務 Ĭ.

http://www.testpassport.net

# **Exam** : **1Z0-528**

## **Title** : Oracle Database 11g Security Essentials

# **Version** : Demo

1.Which of the following tasks is the first task to perform when implementing Oracle Database Vault?

- A. Create command rules
- B. Create command rule sets
- C. Create protection realms
- D. Define master keys

#### **Answer:** C

#### **Explanation:**

From Vault Administrator Guide

What Are Realms?

After you create a realm, you can register a set of schema objects or roles (secured objects) for realm protection and authorize a set of users or roles to access the secured objects.

2.Why would you use an auto-open wallet Instead of a standard encryption wallet?

- A. To save on storage space
- B. To increase the level of security on your encrypted data
- C. To avoid manual Intervention to allow access to encrypted data after an automatic system restart
- D. You must use an auto-open wallet with tablespace-based Transparent Data Encryption (TDE)

#### **Answer:** C

#### **Explanation:**

Because wallet is closed after restart and it has to be opened again for using TDE. You must enable auto login if you want single sign-on access to multiple Oracle databases: such access is normally disabled, by default. Sometimes the obfuscated auto login wallets are called "SSO wallets" because they support single sign-on capability.

3.Which two of the following features or options give you the ability to set fine-grained access control?

- A. Advanced Security Option
- B. Oracle Database Vault
- C. Oracle Audit Vault
- D. Virtual Private Database
- E. Oracle Label Security

#### **Answer:** A,E

#### **Explanation:**

Label Security is used to implement security based on data values in individual rows

4.When will the changes in Database Vault access permissions take effect?

- A. Immediately
- B. The next time the database server is stopped and started
- C. After the next database backup
- D. After an ALTER SYSTEM DBV is issued

#### **Answer:** A

#### **Explanation:**

Changes to Database Vault permissions take effect immediately.

5.Your customer wants to add an additional level of security to their data, based on values in individual

records. They can specify a group of records for access control with a simple WHERE clause. Which security feature or option will give them this capability for the lowest cost?

- A. Advanced Security Option
- B. Oracle Database Vault
- C. Oracle Audit Vault
- D. Oracle Data Masking Pack
- E. Virtual Private Database
- F. Oracle Label Security

### **Answer:** E

### **Explanation:**

Oracle Virtual Private Database (VPD). This feature restricts data access by creating a policy that enforces a WHERE clause for all SQL statements that query the database. You create and manage the VPD policy at the database table or view level, which means that you do not modify the applications that access the database.